# GNSS・QZSS ロボットカーを改良した白線引きクローラ車の試作

Prototype of Improved Line Marking Crawler Vehicle based on GNSS/QZSS Robot Car

入江博樹 崎口一 葉山清輝

Hiroki IRIE Ichi SAKIGUCHI Kiyoteru HAYAMA

熊本高等専門学校

National Institute of Technology, Kumamoto College

# 1. はじめに

GNSS・QZSS ロボットカーコンテスト 2022[1]のために製作したロ ボットーカーを改良しサッカー場や野球場の白線を引くためのラ インカーを試作した. 図1にベースとなった GNSS 搭載の自律走行 可能なラジコンカーを示す. このロボットカーは、あらかじめ地 図で指定した場所へ QZSS の CLAS を使って移動することが可能で ある.ライン引き機構を追加するだけで自動ライン引きロボットと して機能します.ラインを引くことで,ロボットカーの精度検証に 利用でき,ロボットカーの開発や改良に役立つと考えた.

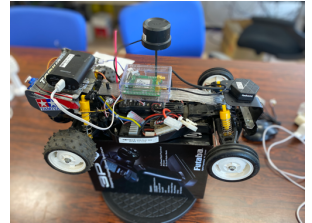

図1 GNSS ロボットカー阿蘇不知火 QZSS/CLAS2022 号

# 2. 白線引きクローラ車の概要

図2に今回試作した白線引きクローラ車を示す.白線を引くため の機構には CuboRex 社のクローラー型車体 CuGoV2[2]の中央部にモ ルテン社の白線引きレーザライナーライト[3]を搭載した.

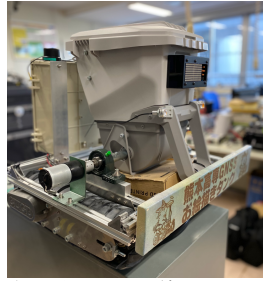

図2 今回試作した白線引きクローラ車

通常のラインカーで白線を引く際,ラインカーのタイヤが回転 することよって内部の白線の粉が排出される. このロボットカー では,タイヤの替わりに別途モータを使用して白線の吐出を制御 する. 吐出制御にはフライトコントローラからの信号を使用して モータコントローラの ON-OFF を行う.バッテリーや GNSS,コント ローラなどは,図 3 に示すように白線引きクローラー車の背面の 制御ボックスに収納した.

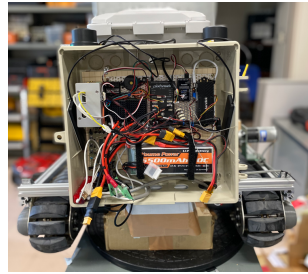

図3 背面の制御ボックス

## 3. 白線引きクローラ車の構成要素

白線引きクローラ車の電気的な構成を図4に示す.マルチ GNSS と して,セプテントリオ社の mosaic-CLAS[4] を搭載した.サブ GNSS 受 信機として UloxM8 を使っている.これはドローン用 GNSS 受信機で I2C 接続の磁気コンパスを内蔵している.フライトコントローラ は ardupilot 系の PixHawk4[5]を利用した.

ラインカーの白粉吐出用のモータ制御回路は正転逆転停止をオー プコレクタのスイッチで与えるがこれも PixHawk4 から制御する. ミッションプランのソフトウェアには Mission Planner<sup>[6]</sup>を使用し た.HereLink HD<sup>[7]</sup>を介して 2.4GHz 帯の無線で Mavlink 接続してパ ソコンから制御が可能である.

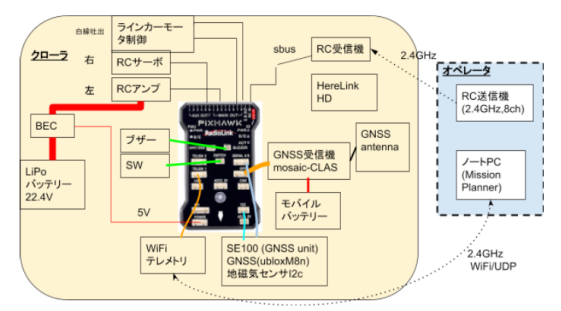

図4 電気/通信系の接続系統図

### 4. まとめ

マルチ GNSS を搭載して自動でラインを引くための白線引きクロ ーラ車を試作した.要素装置の個別での動作確認ができた.今後 は,実際にグランドで走行実験を行い,異なる GNSS 受信方式によ る精度の検証や,自動走行車の走路計画の検証について実験を予 定している.

## 謝辞

この研究はセプテントリオ社からの研究費により行われた.金属機 械加工に協力して頂いた阿蘇カラクリ研究所に感謝する.

## 参考文献

[1] GNSS・QZSS ロボットカーコンテスト 2022, https://robot-car.jimdofree.com/ [2] Cuborex,テスト開発用電動クローラユニット CuGoV3 https://cuborex.com/cugo [3] モルテン,レーザライナーライト2輪, https://shop.moltensports.jp/products/wg0032-0507 [4]セプテントリオ,mosaic-CLAS, https://www.septentrio.com/ja/zhipin/gps/gnssshouxinjimoshi yuru/mosaic-clas [5]Pixhawk 4 https://ardupilot.org/copter/docs/common-pixhawkoverview.html [6]Mission Planner https://ardupilot.org/planner/ [7]CubePilot, Herelink HD https://docs.cubepilot.org/user-guides/herelink/herelinkoverview